# dr - exceptcb - The Mii Channel Theme Except its Done With a Pencil

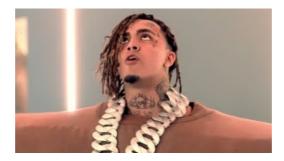

My Entire Class Was Summoned to Another World except for ...

An efficient way to use EXCEPT ALL in SQL Server

### D digitale acceptgiro | DigiAccept

Definition and Usage. The not() selector selects all elements except the specified element. This is mostly used together with another selector to select everything ...

#### PostgreSQL: Documentation: 7.4: SELECT

Change the way you play Minecraft. Install any of our flagship modpacks with one simple click or choose from thousands of community-made modpacks available on the ...

## Clear variables from memory - MATLAB clearvars

Occupational Employment and Wages, May 2017 43-4161 Human Resources Assistants, Except Payroll and Timekeeping. Compile and keep personnel records.

# Left Join vs Except in Sql Server - SQLServerG

Moreover, in this case this doesn't lead to any problems because we aren't going to use anything except Equals(..) ... LINQ and IEqualityComparer;

# Human Resources Assistants, Except Payroll and Timekeeping

The EXCEPT statement returns all rows in main-query-block except those that also appear in the except-query-block. Specify EXCEPT or EXCEPT DISTINCT if ...

98489894739823